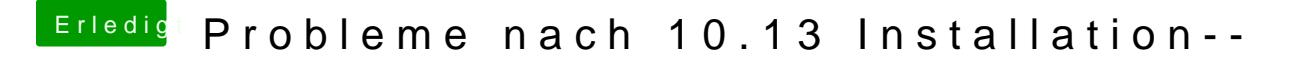

Beitrag von mratw vom 14. Oktober 2017, 13:01

[Zitat von Harper](https://www.hackintosh-forum.de/index.php/Thread/34050-Probleme-nach-10-13-Installation/?postID=360624#post360624) Lewis

Bitte einmal im Terminal die BDMESGeben:

Das funktioniert nicht, da kommt "command not found"